Hoja: 1 de 6

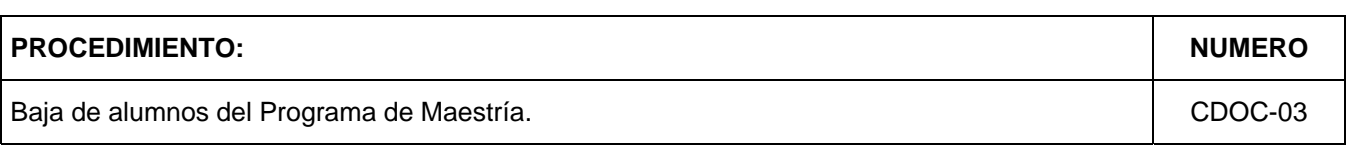

### **OBJETIVO:**

Definir el procedimiento de baja de alumnos regulares y especiales.

## **NORMA Y / O LINEAMIENTOS:**

**DESCRIPCION** 

- Es causa de baja de un alumno regular la no acreditación de una o varias materias en un periodo semestral, el no mantener un promedio mínimo de 8.0 puntos por semestre y tener una asistencia menor a 90% en cada curso y seminario.
- Un alumno podrá solicitar su baja definitiva al programa como alumno regular o especial en cualquier momento.
- Un alumno regular podrá solicitar su baja temporal por circunstancias personales justificadas debiéndose reincorporar únicamente en la siguiente promoción.
- Un alumno regular que sea dado de baja podrá reincorporarse como alumno especial del programa únicamente en la siguiente promoción.
- La Junta de Profesores evalúa el desempeño de cada uno de los alumnos y es la instancia a la que el alumno deberá dirigirse, a través de la Coordinación de Maestría, para cualquier aclaración relacionada con su evaluación .

Hoja: 2 de 6 **PROCEDIMIENTO: NUMERO** Baja de alumnos del Programa de Maestría. CDOC-03

# **DESCRIPCIÓN DEL PROCEDIMIENTO:**

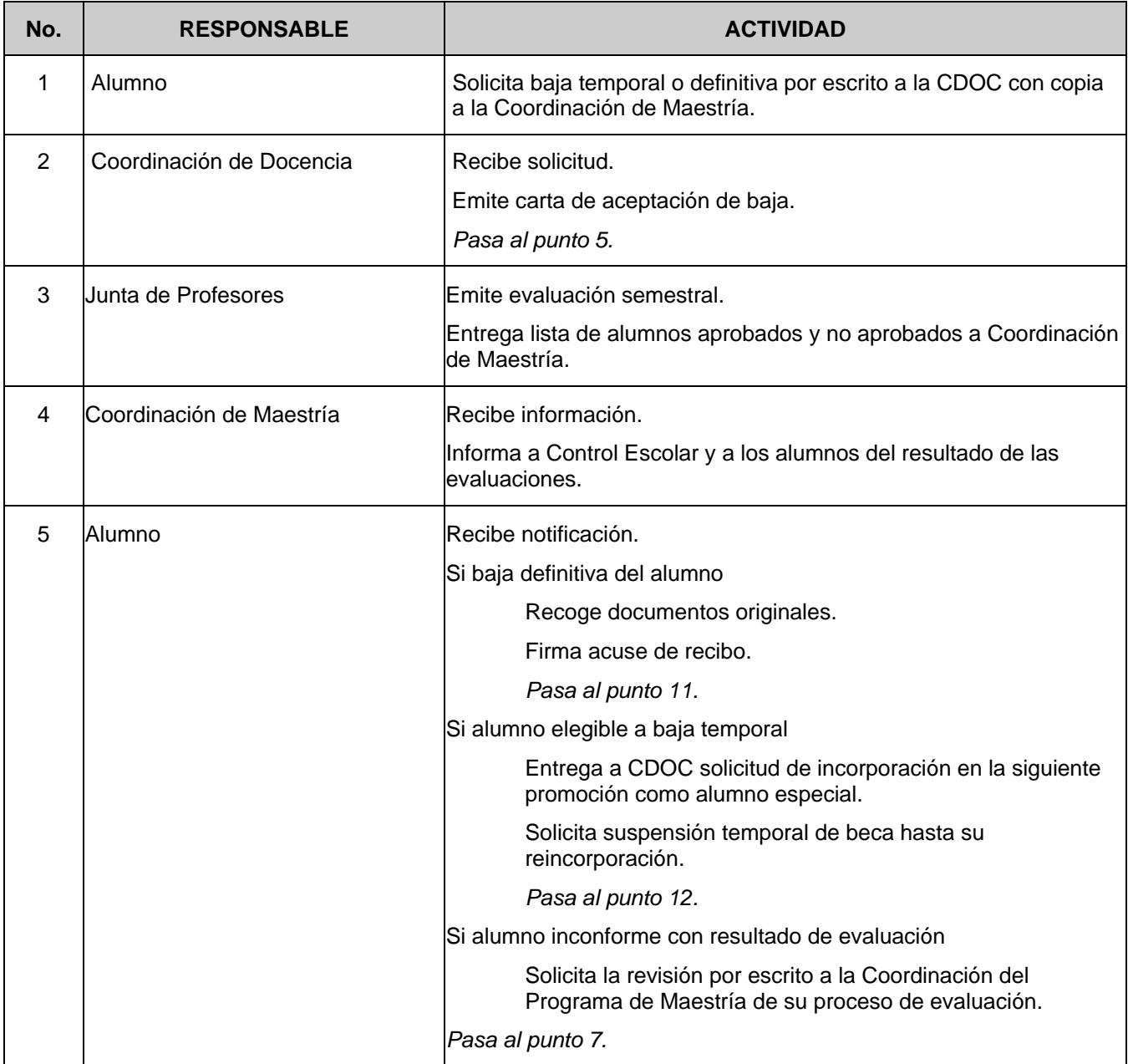

Elaboró DBG

**PROCEDIMIENTO: NUMERO** Baja de alumnos del Programa de Maestría. CDOC-03 Hoja: 3 de 6

# **DESCRIPCIÓN DEL PROCEDIMIENTO:**

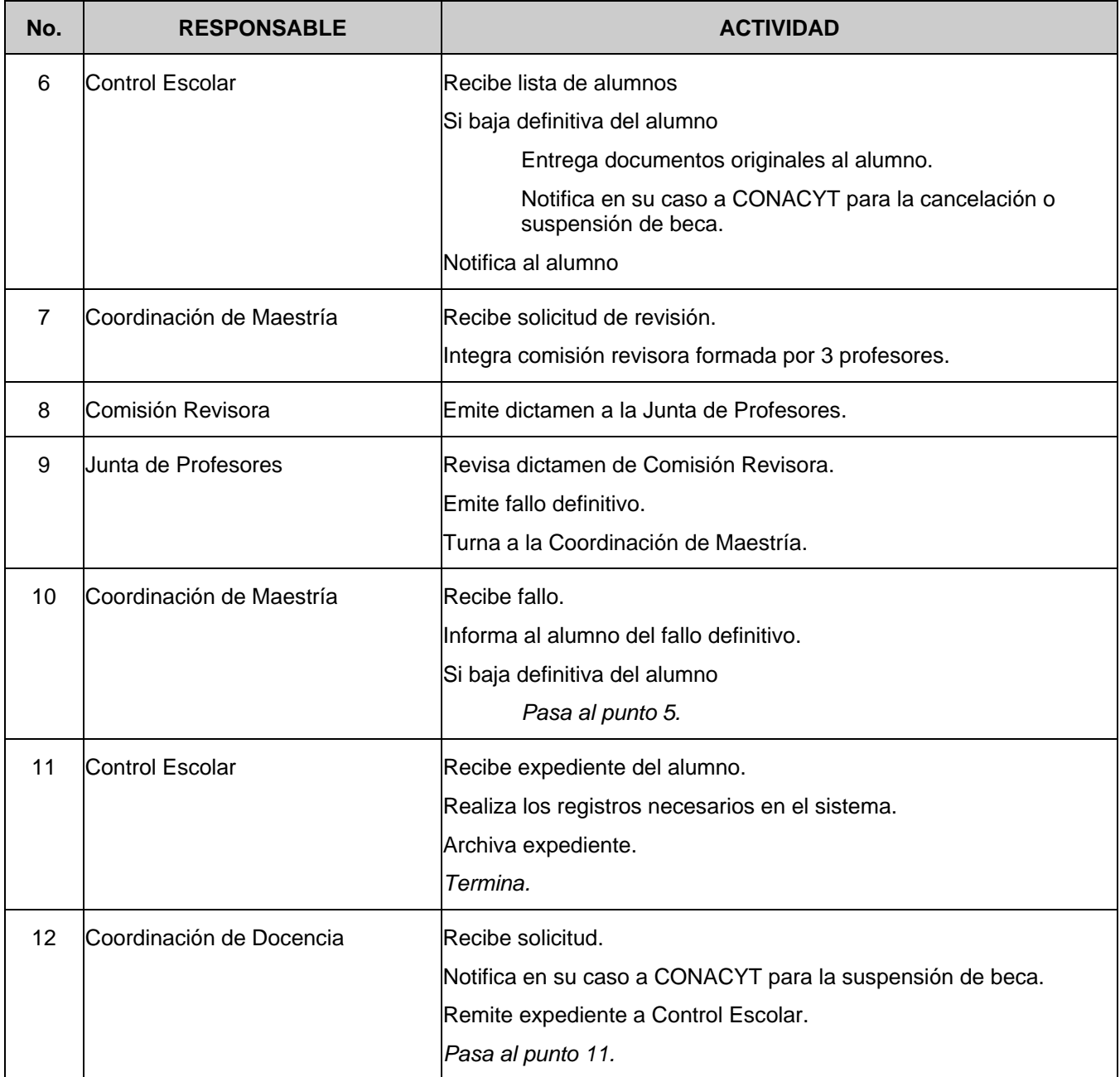

Hoja: 4 de 6

**PROCEDIMIENTO:** Baja de alumnos del Programa de Maestría. **NUMERO:** *NUMERO: CDOC-03* 

#### **DIAGRAMA DE FLUJO**

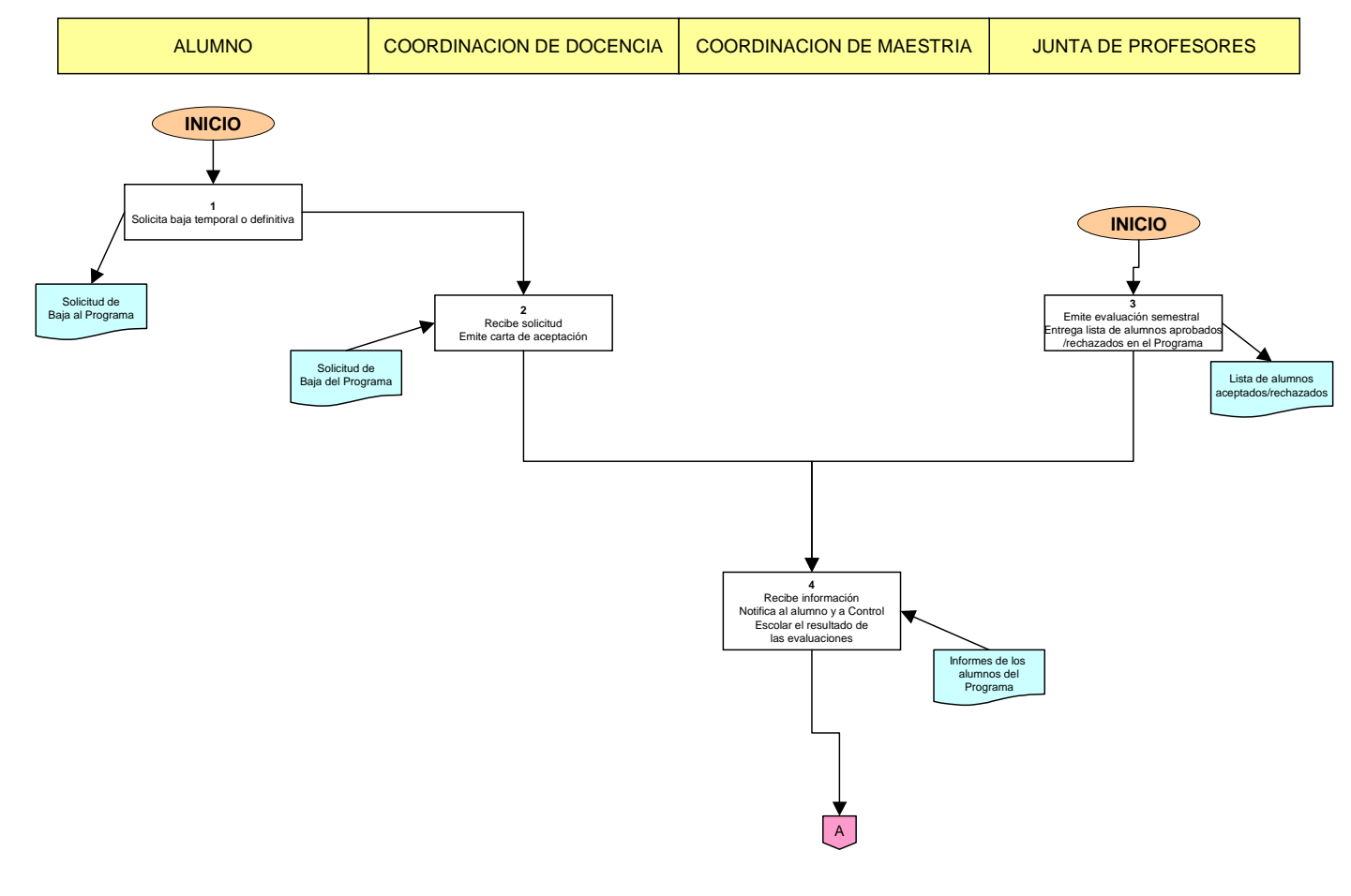

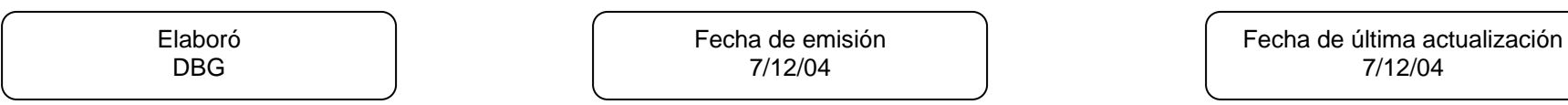

Hoja: 5 de 6

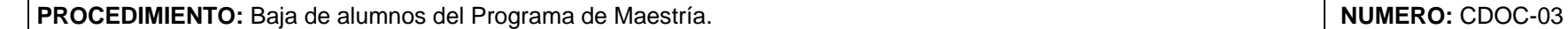

**DIAGRAMA DE FLUJO** 

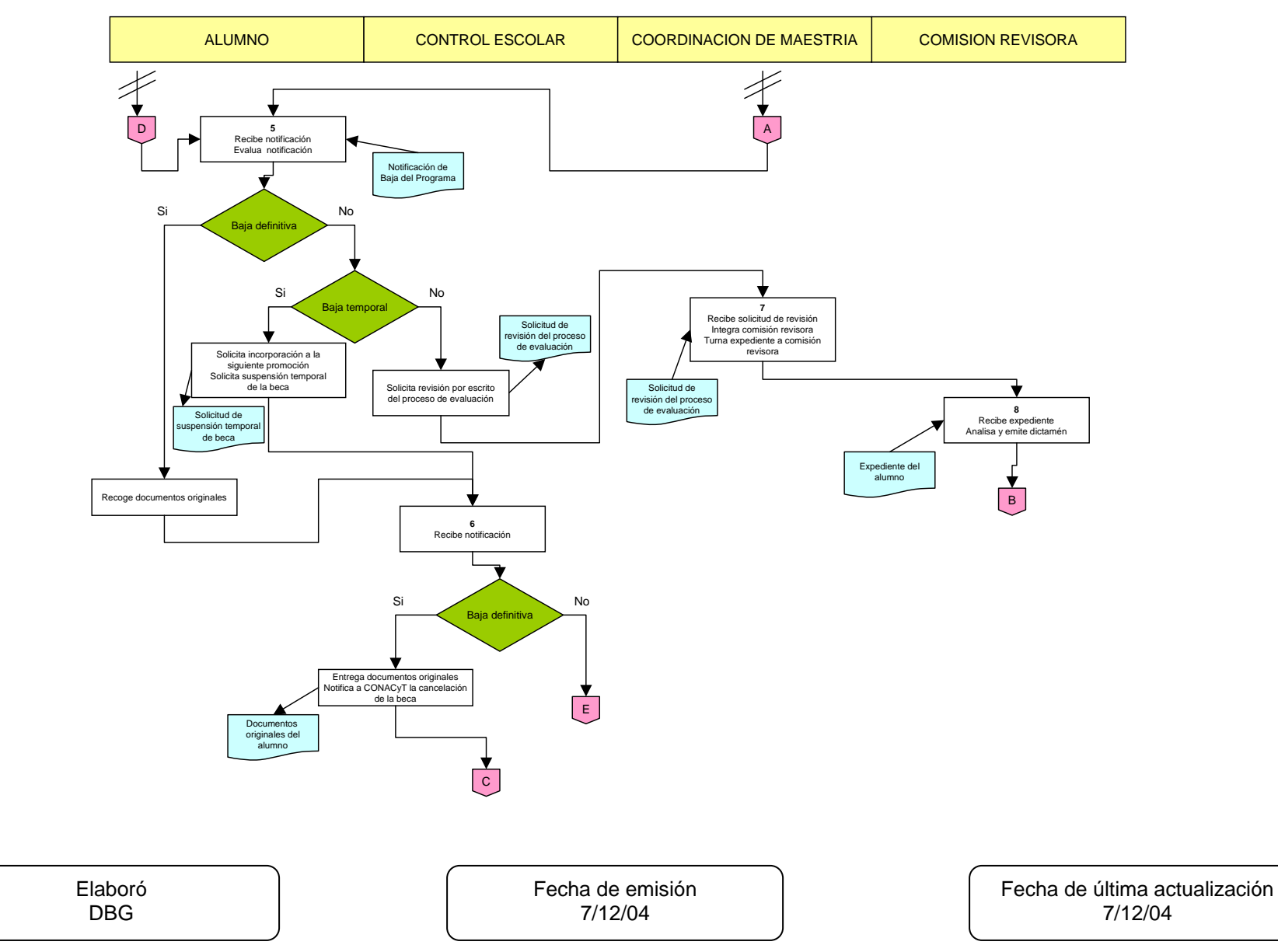

Hoja: 6 de 6

**PROCEDIMIENTO:** Baja de alumnos del Programa de Maestría. **NUMERO:** *NUMERO: CDOC-03* 

#### **DIAGRAMA DE FLUJO**

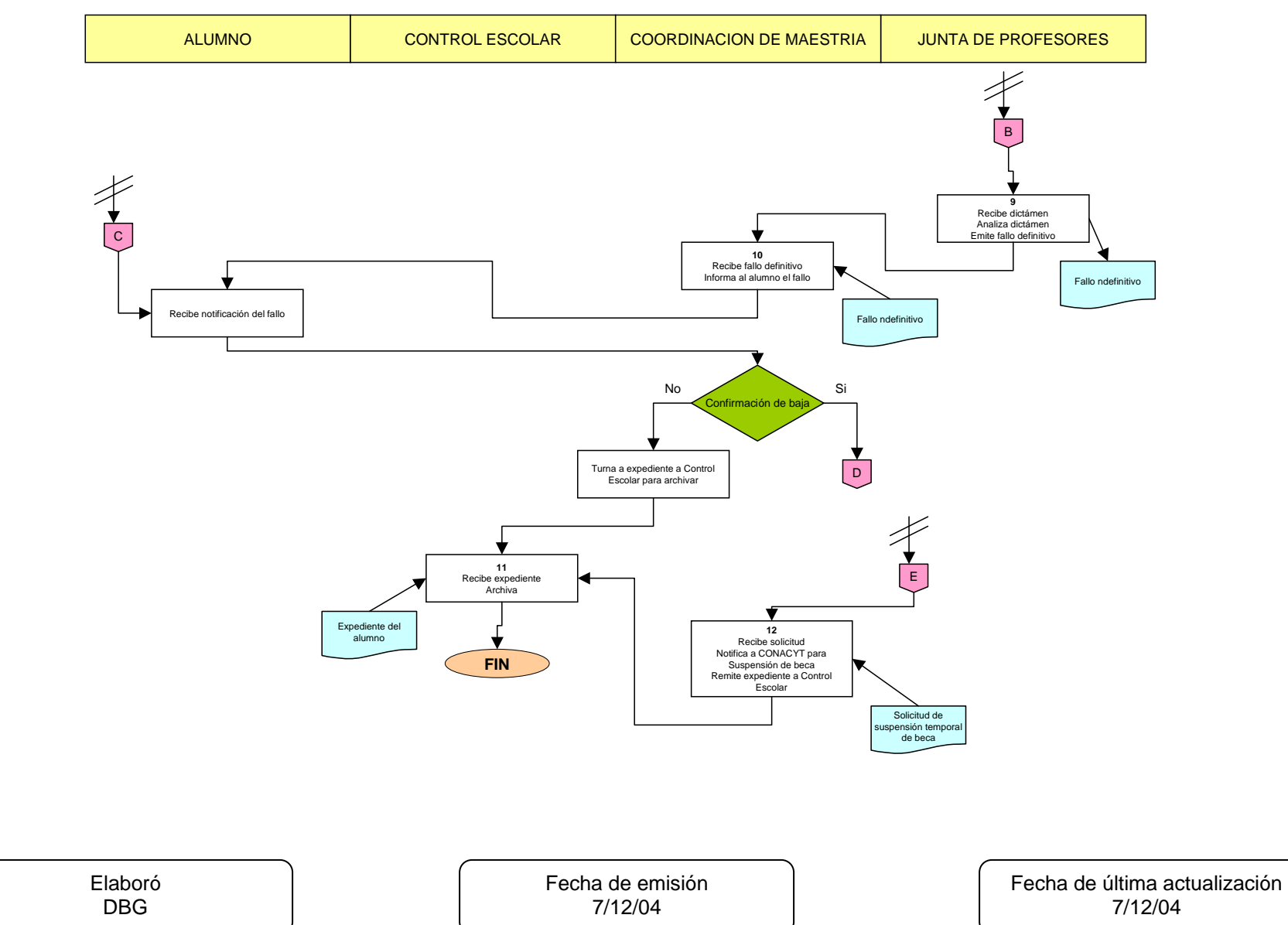